#### МІНІСТЕРСТВО ОСВІТИ І НАУКИ УКРАЇНИ Одеський державний екологічний університет

#### ЗАТВЕРДЖЕНО

на засіданні групи забезпечення спеціальності BIA « 31 » cephoeel 2020 poky протокол № Геле Шакірзанова Ж.Р. Голова групи УЗГОДЖЕНО Директор гідрометеорологічного інституту Овчарук В.А. УЗГОДЖЕНО Начальник кафедри військової підготовки,  $\mathcal{U}$ Грушевський О.М.

СИЛЛАБУС

полковник

#### навчальної дисципліни «ІНФОРМАЦІЙНІ ТЕХНОЛОГІЇ В **ГІДРОМЕТЕОРОЛОГІЇ»**

Спеціальність: 103 Науки про Землю (ОПП «Гідрометеорологія», «Організація метеорологічного та геофізичного забезпечення Збройних Сил України»)

Рівень вищої освіти - БАКАЛАВР

Кількість кредитів СКТС - 4/120 годин, форма контролю - залік Денна форма навчання - рік навчання - третій, семестр - другий, Заочна форма навчання - рік навчання -четвертий.

Одеса 2020 н.р.

### Автори: 1. Ляшенко Галина Віталіївна, професор, доктор географічних наук, Данілова Наталія Василівна, кандидат географічних наук

Поточна редакція розглянута на засіданні кафедри інформаційних технологій від « $\underline{31}$  » 08 2020 року, протокол № 1

Викладачі;

1.Лекційний модуль - Ляшенко Галина Віталіївна, професор, доктор географічних наук,

2. Практичний модуль – Данілова Наталія Василівна, асистент, кандидат географічних наук

Перелік попередніх редакцій

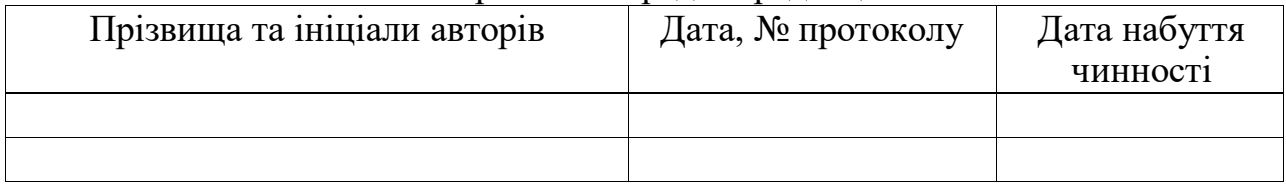

Рецензент: кандидат географічних наук, доцент Кузніченко Світлана Дмитрівна

# **1. ОПИС НАВЧАЛЬНОЇ ДИСЦИПЛІНИ**

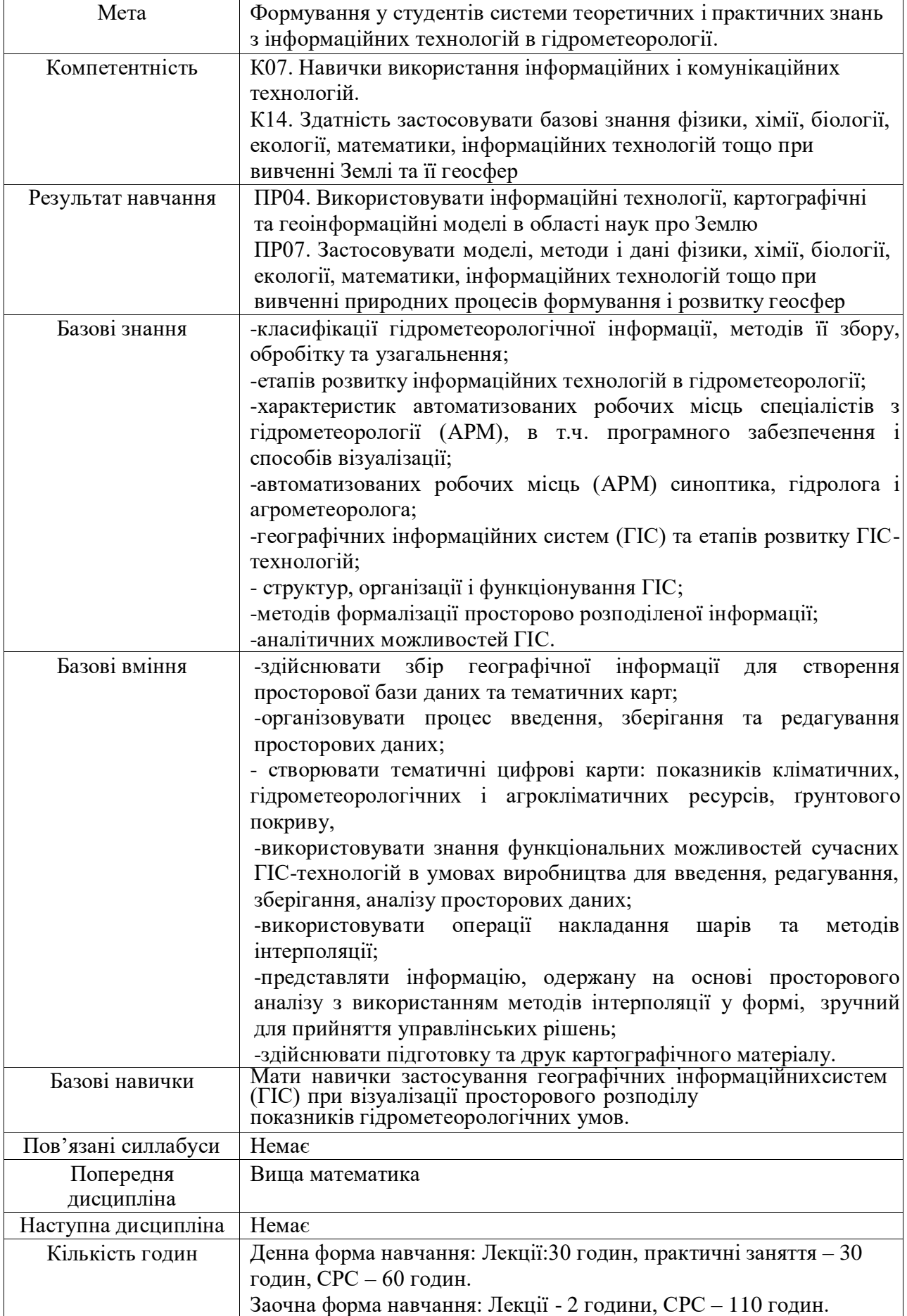

# **2. ПРОГРАМА НАВЧАЛЬНОЇ ДИСЦИПЛІНИ**

# **2.1. Лекційні модулі**

*2.1.1 Денна форма навчання*

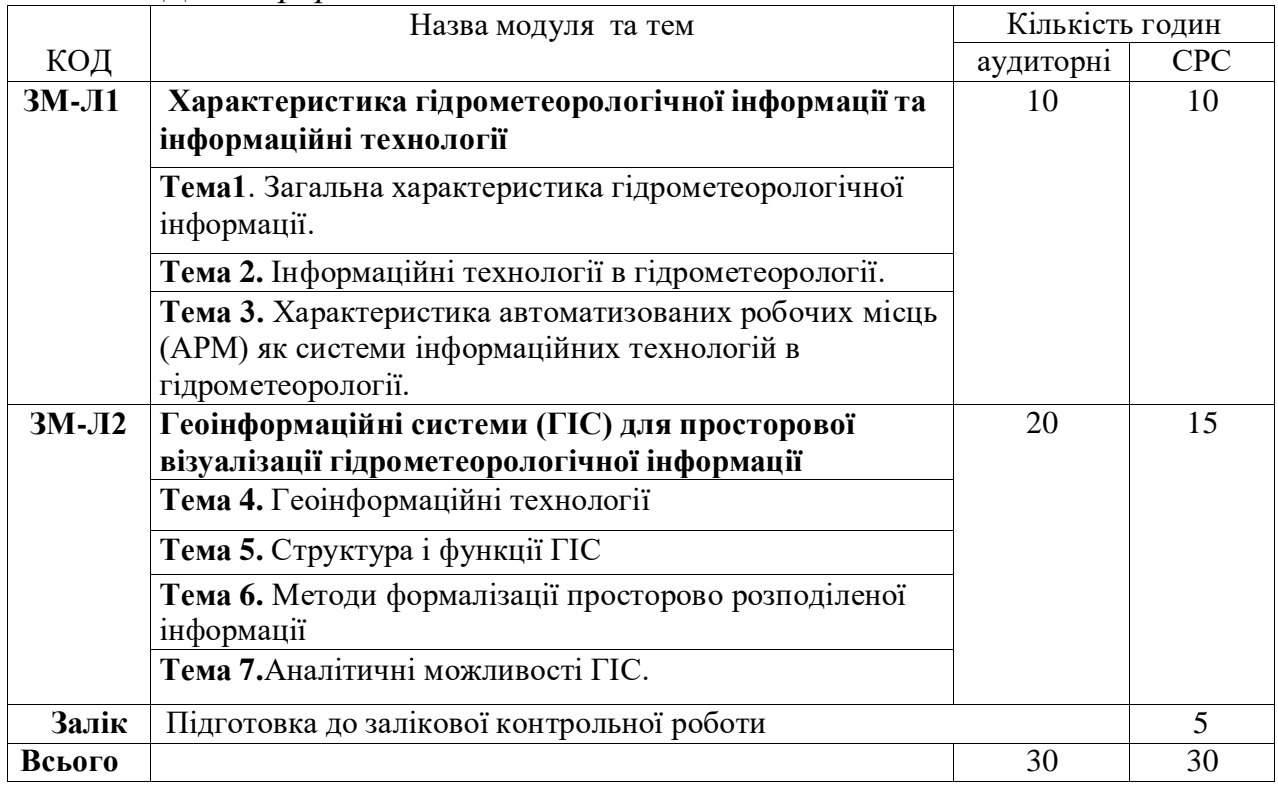

### *2.1.2 Заочна форма навчання*

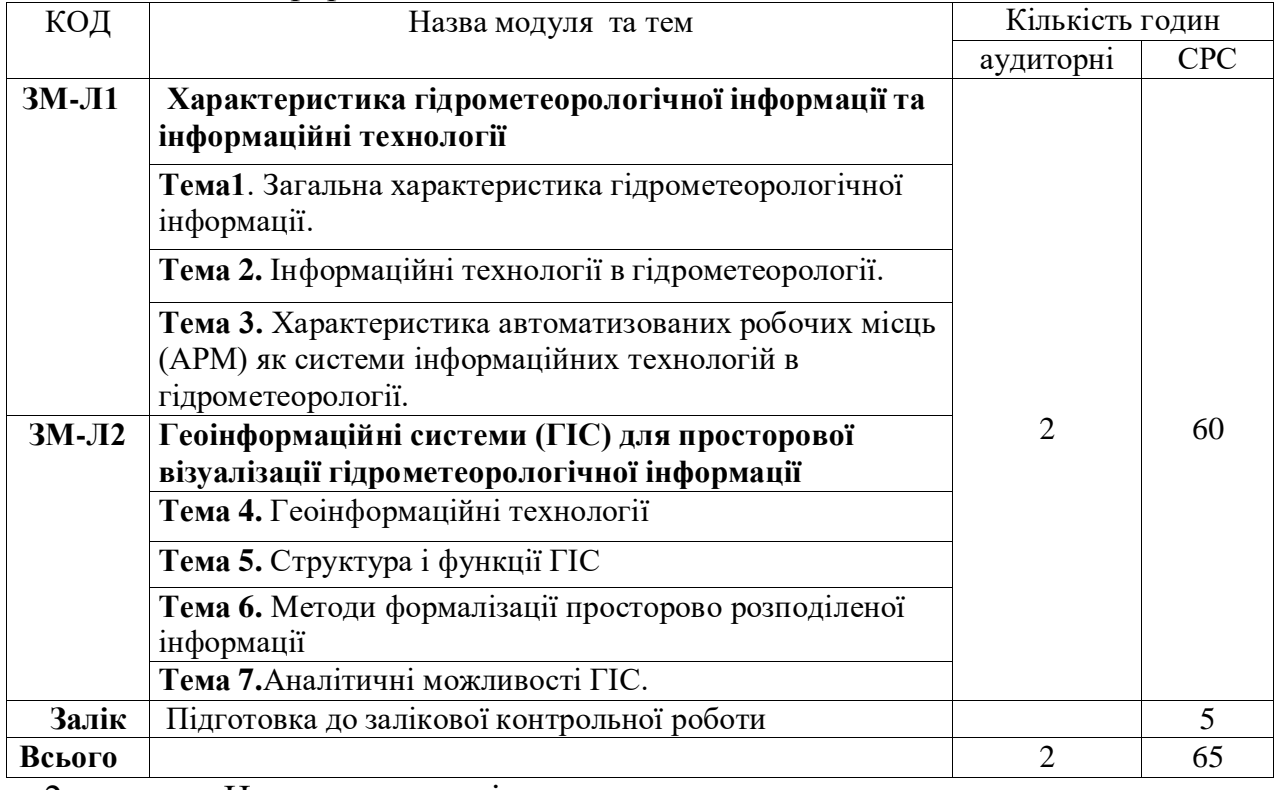

2 години – Настановна лекція

Консультації: Ляшенко Галина Віталіївна:

вівторок, четвер 10.00 –12.00, ауд 233.

# **2.2. Практичні модулі**

*2.2.1 Денна форма навчання*

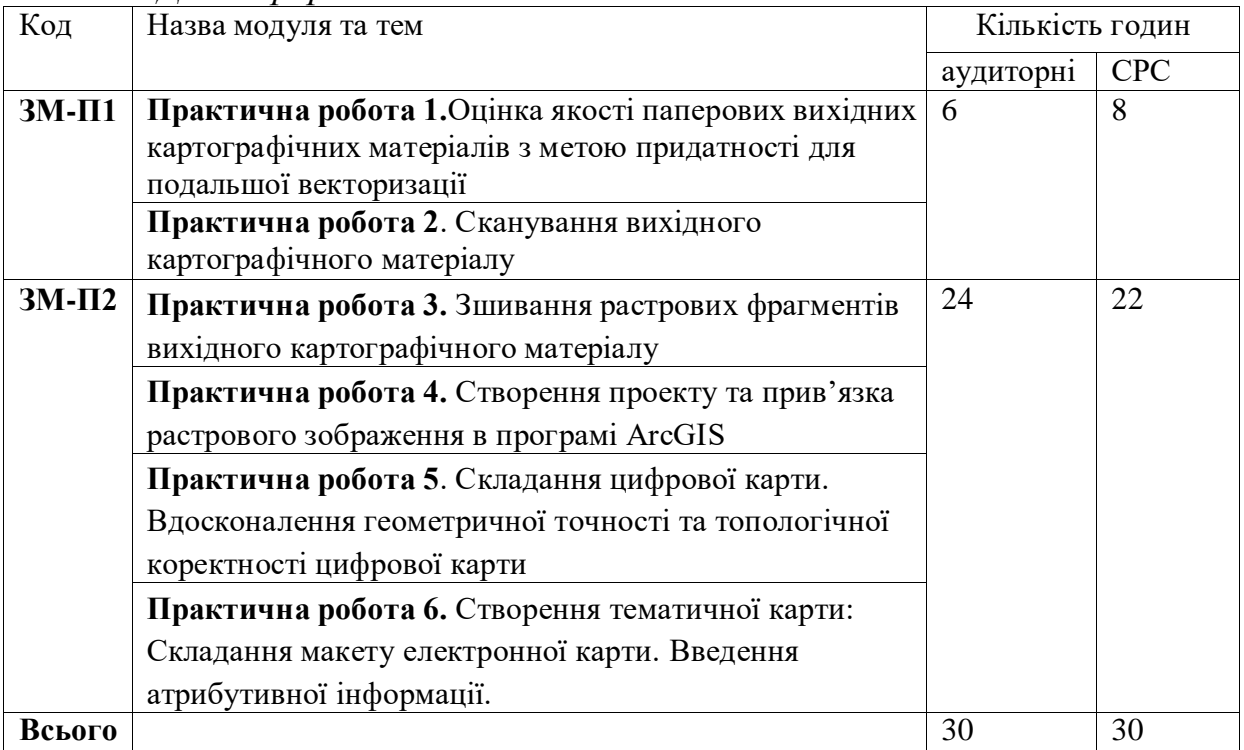

### *2.2.2 Заочна форма навчання*

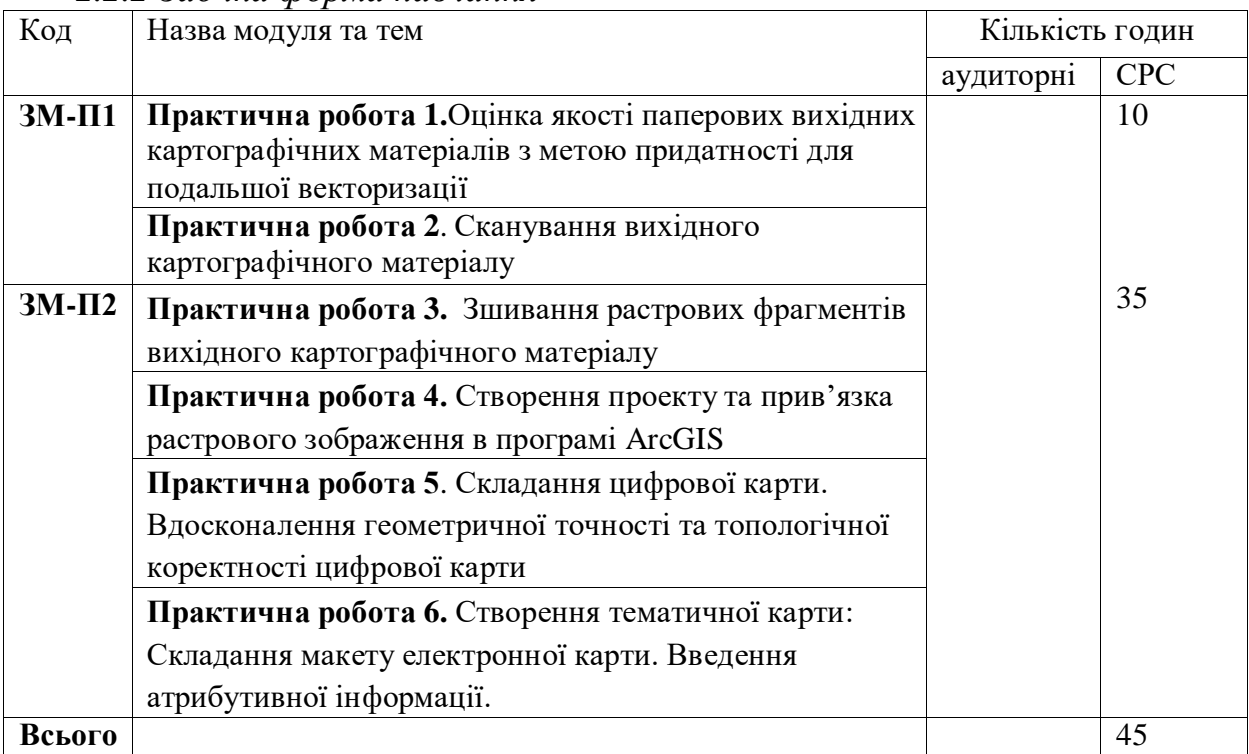

Консультації:

Данілова Наталія Василівна: середа, четвер, 14.30 –16.30, ауд 224.

# **2.3 Самостійна робота студента та контрольні заходи**

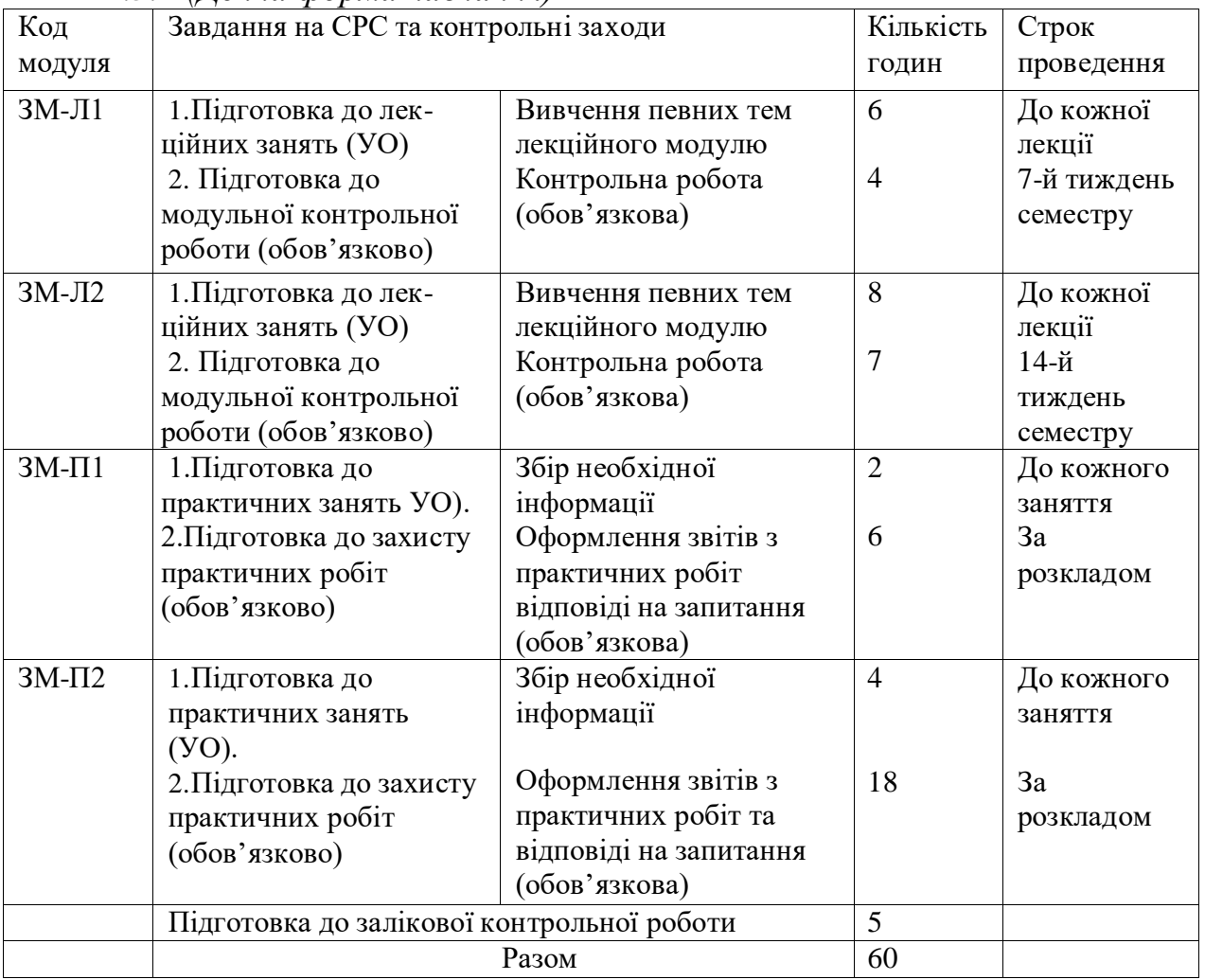

#### *2.3.1 (Денна форма навчання)*

### *2.3.2 (Заочна форма навчання)*

Результати виконання завдань з самостійної роботи студенти повинні надсилати у особистому профілі курсу «Інформаційні технології в гідрометеорології» для дистанційного навчання бакалаврів зі спеціальності «Науки про Землю»<http://dpt02s.odeku.edu.ua/course/view.php?id=109> до термінів, вказаних у таблиці.

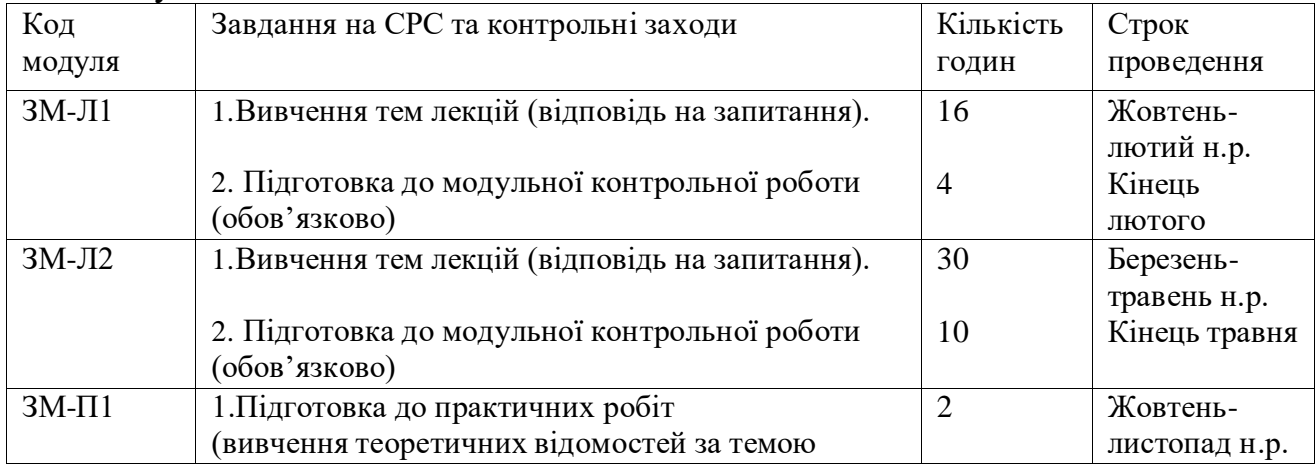

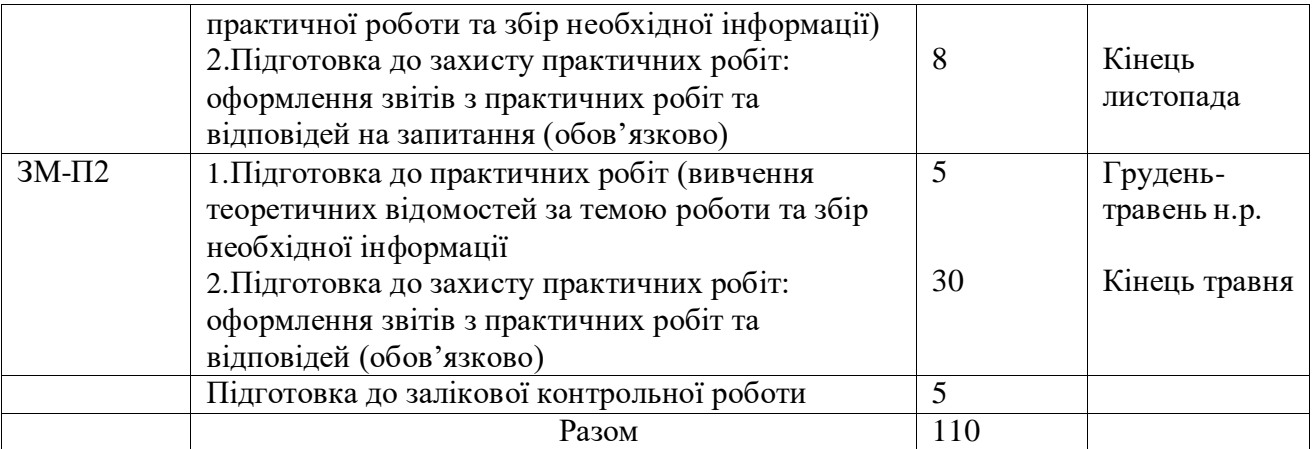

### **2.4. Методика проведення та оцінювання контрольних заходів.**

Теоретичний курс вивчення дисципліни містить сім тем, які об'єднані в два лекційні модулі: **ЗМ-Л1** (теми 1-3), **ЗМ-Л2** (теми 4-7) і шість практичних робіт, які входять в два практичних модулі: **ЗМ-П1** (роботи 1-2) і **ЗМ-П2** (роботи 3-6).

Теоретичний матеріал міститься у структурованому конспекті лекцій [1], а пояснення до виконання практичних робіт – у методичних вказівках [2].

Загальна оцінка вивчення дисципліни складає **100 балів**, із них теоретичної частини (**ЗМ-Л**) – **60 балів** (відповідно **по 30 балів** на **ЗМ-Л1 і ЗМ-Л2)** і практичної частини (**ЗМ-П**). – **40 балів (**відповідно **ЗМ-П1 – 10 балів і ЗМ-П2 -30 балів)**.

Дві контрольні модульні роботи з теоретичної частини містять по 20 тестових питань відповідно з трьох і чотирьох тем теоретичного змістовного модуля (**ЗМ-Л**). Кожне питання **ЗМ-Л1** і **ЗМ-Л2** оцінюється в **1,5 бал –** максимальна оцінка кожного теоретичного модуля - **30 балів.** Зарахування модульних робіт відбувається за умови правильних відповідей на 12 питань, тобто по **18 балів. 5 балів** знімається за несвоєчасність виконання кожної із модульних контрольних Мінімальна оцінка ЗМ-Л – **30 балів.**

Максимальна оцінка за З**М-П1 – 10 балів** (із них практичні роботи 1 і 2 оцінюються по **5 бали;** по **1 балу** знімається за несвоєчасність захисту робіт.

Максимальна оцінка за З**М-П2 – 30 балів.** Із них практичні роботи 3 і 4 оцінюються по **7 балів**, а роботи 5 і 6 – по **8 балів**; та по **1 балу** знімається за несвоєчасність захисту робіт. Мінімальна оцінка **за ЗМ-П – 20 балів.**

*2.4.1 Для денної форми навчання.*

Методика проведення і оцінювання контрольного заходу для ЗМ-Л полягає у перевірці засвоєння матеріалу попередньої лекції шляхом опитування студентів на початку наступної лекції і виконанні студентом модульної контрольної роботи у терміни, зазначені в табл. 2.3.1.

Методика проведення та оцінювання контрольного заходу для ЗМ-П полягає у перевірці підготовки до виконання практичних робіт і оформлених звітів виконаних робіт, які складаються із результатів розрахунків, ілюстрації цих результатів і зроблених висновків та відповідей на питання в кінці робіт у терміни, зазначені в табл. 2.3.1.

*2.4.2 Для заочної форми навчання.*

Методика проведення та оцінювання контрольного заходу для ЗМ-Л.

Методика проведення і оцінювання контрольного заходу для ЗМЛ полягає у перевірці надісланих у особистому профілі курсу «Інформаційні технології в гідрометеорології» для дистанційного навчання бакалаврів зі спеціальності «Науки про Землю»<http://dpt02s.odeku.edu.ua/course/view.php?id=109> до термінів, вказаних у табл. 2.3.2.

Методика проведення та оцінювання контрольного заходу для ЗМ-П.

Контроль виконання практичних робіт (**ПР**) здійснюється за трьома критеріями: своєчасність і вірність виконання роботи та відповіді на запитання, надісланих у особистому профілі курсу «Інформаційні технології в гідрометеорології» для дистанційного навчання бакалаврів зі спеціальності «Науки про Землю»<http://dpt02s.odeku.edu.ua/course/view.php?id=109> до термінів, вказаних у табл. 2.3.2.

Загальна оцінка за теоретичну і практичну частину виконується шляхом простого розрахунку суми балів.

### **2.5 Методика проведення та оцінювання підсумкового заходу.**

Контроль поточних знань виконується на базі кредитно-модульної системи організації навчання. Підсумковим контролем рівня знань студентів є залік.

Наприкінці періоду вивчення дисципліни студент отримує інтегральну оцінку за відповідною шкалою. Студент вважається допущеним до підсумкового контролю, якщо він виконав всі види робіт, передбачені силлабусом дисципліни і набрав за модульною системою суму **не менше 30 і 20 балів** за теоретичну і практичну частини.

Інтегральна оцінка по дисципліні, яка закінчується заліком, розраховується за формулою:

$$
B=0,75xO3+0,25xO3KP,
$$

де ОЗ - оцінка за змістовними модулями,

ОЗКР - оцінка залікової контрольної роботи.

Застосовуються такі критерії оцінювання вивчення дисципліни :

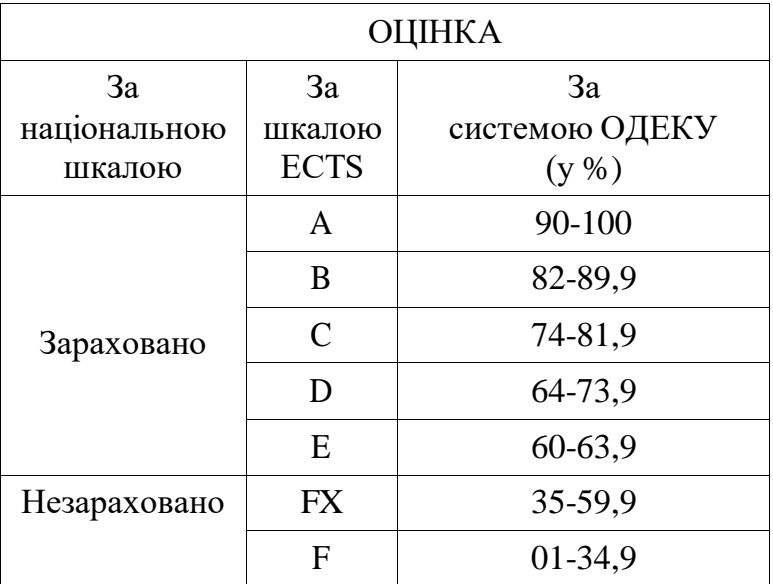

# **3. РЕКОМЕНДАЦІЇ ДО САМОСТІЙНОЇ РОБОТИ СТУДЕНТІВ**

#### **3.1 Модуль ЗМ-Л1**

Характеристика гідрометеорологічної інформації та інформаційні технології. В ЗМ-Л1 включено такі теми: Загальна характеристика гідрометеорологічної інформації. Інформаційні технології в гідрометеорології. Характеристика автоматизованих робочих місць (АРМ) як системи інформаційних технологій в гідрометеорології.

#### **3.1.1** Повчання.

Самостійна робота студентів денної та заочної форм навчання щодо вивчення ЗМ-Л1 полягає у вивченні тем лекційних модулів та підготовку до модульної контрольної роботи.

Вивчення тем лекційних модулів дисципліни, що наведені у п. 2.1 передбачає опрацювання лекційного матеріалу, вивчення основного і, за бажанням, додаткового навчально-методичного забезпечення із списку літератури та перевірку знань шляхом відповіді на питання самооцінки.

Після вивчення тем змістовного модуля **ЗМ-Л1** за допомогою навчальнометодичного забезпечення [1] студент має оволодіти такими знаннями:

- **-** загальна характеристика гідрометеорологічної інформації;
- **-** галузі, в яких використовується гідрометеорологічна інформація;
- **-** типи, класи і види гідрометеорологічної інформації;
- **-** інформаційні технології в гідрометеорології;
- **-** характеристика поширених в Світі і в Україні
- **-** характеристики автоматизованих робочих місць (АРМ) як систему інформаційних технологій в гідрометеорології;

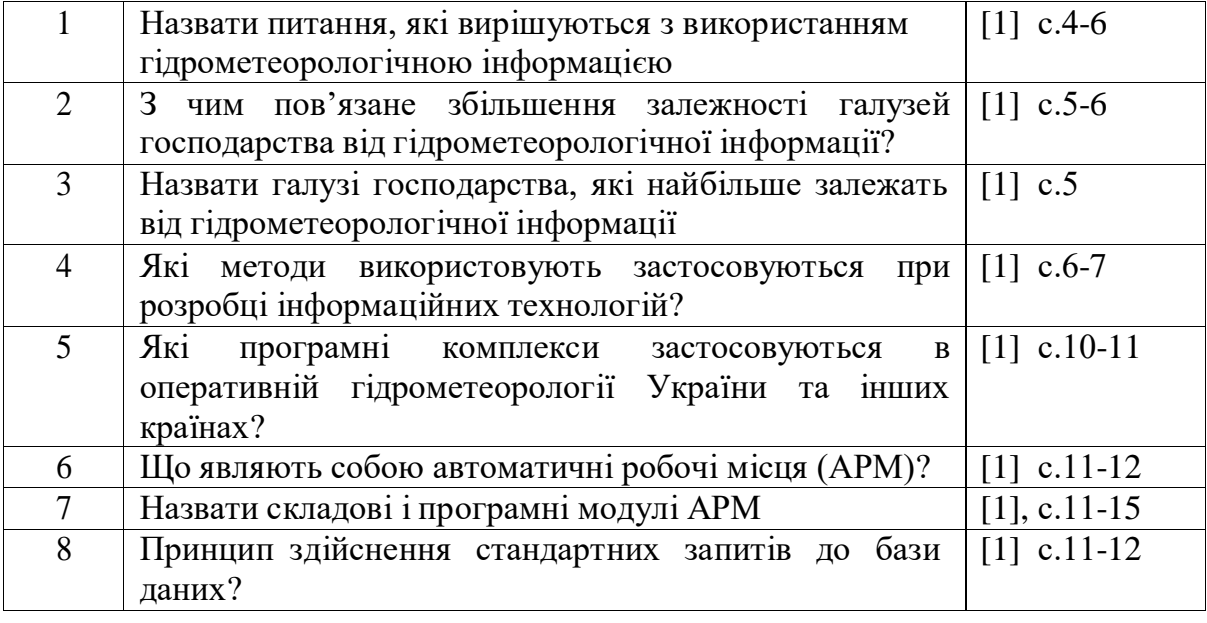

#### **3.1.2** Питання для самоперевірки

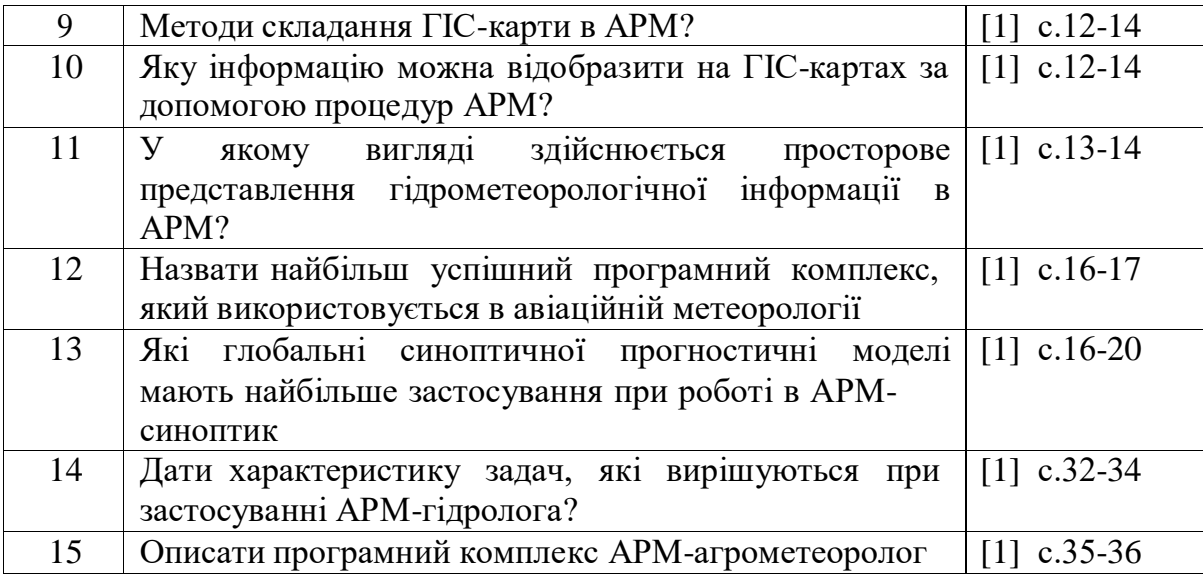

### **3.2 Модуль ЗМ-Л2**

#### **3.2.1** Повчання.

Самостійна робота студентів денної та заочної форм навчання щодо вивчення ЗМ-Л2 полягає у вивченні тем лекційних модулів (**Геоінформаційні системи (ГІС) для просторової візуалізації гідрометеорологічної інформації.** В ЗМ-Л1 включено такі теми**: г**еоінформаційні технології, структура і функції ГІС, методи формалізації просторово розподіленої інформації, аналітичні можливості ГІС) та підготовку до модульної контрольної роботи.

Вивчення тем лекційних модулів дисципліни, що наведені у п. 2.1 передбачає опрацювання лекційного матеріалу, вивчення основного і, за бажанням, додаткового навчально-методичного забезпечення із списку літератури та перевірку знань шляхом відповіді на питання самооцінки.

Після вивчення тем змістовного модуля **ЗМ-Л2** за допомогою навчальнометодичного забезпечення [1] студент має оволодіти такими знаннями:

- **-** загальна характеристика гідрометеорологічної інформації;
- **-** галузі, в яких використовується гідрометеорологічна інформація;
- **-** типи, класи і види гідрометеорологічної інформації;
- **-** інформаційні технології в гідрометеорології;
- **-** характеристика поширених в Світі і в Україні
- **-** характеристики автоматизованих робочих місць (АРМ) як систему інформаційних технологій в гідрометеорології;

#### **3.2.2** Питання для самоперевірки

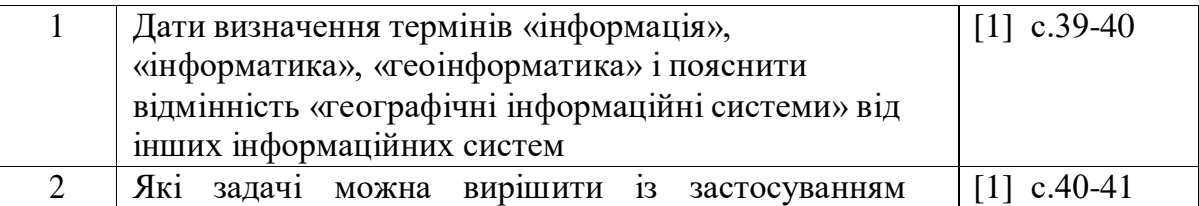

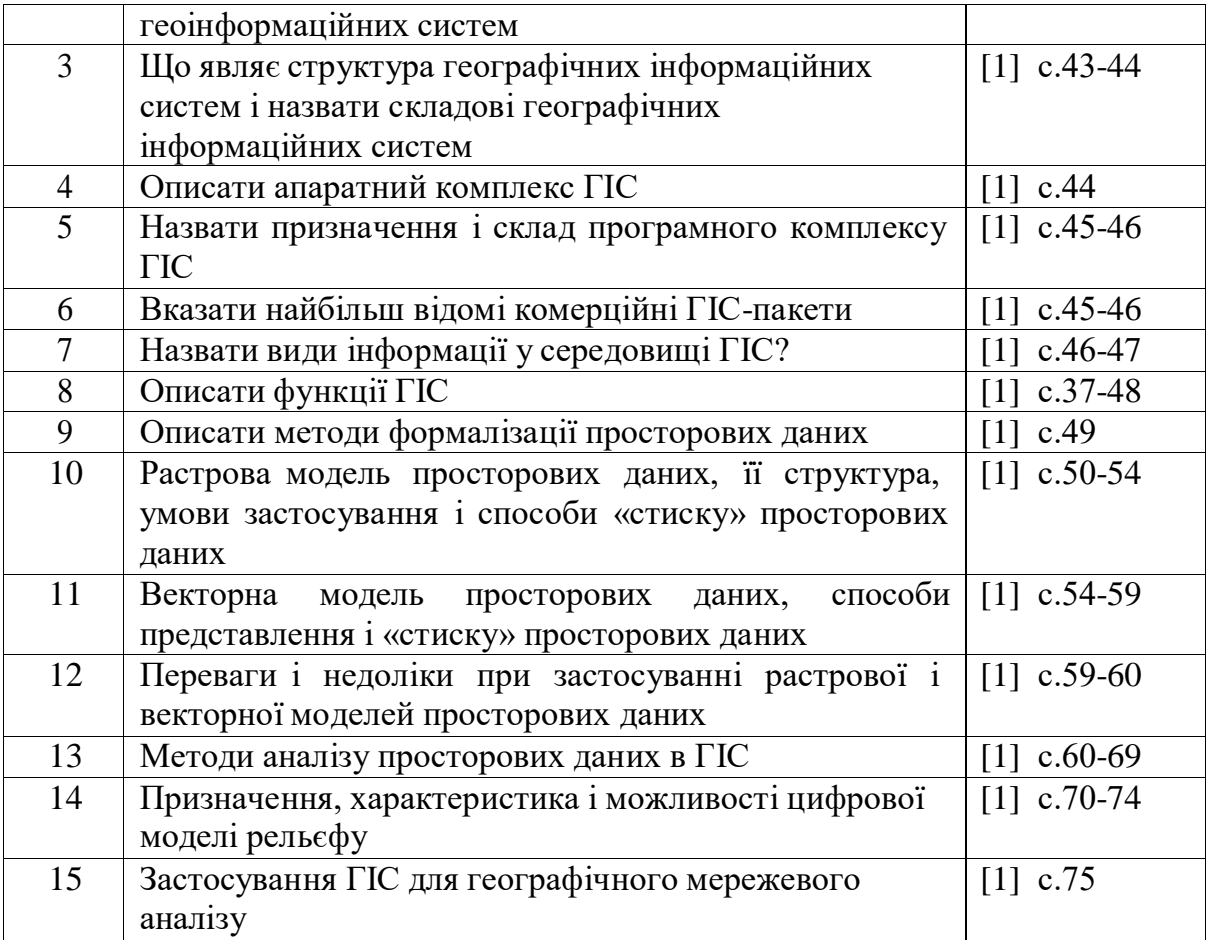

### **3.3 Модуль ЗМ-П1**

Змістовний практичний модуль **ЗМ-П1** включає виконання двох практичних робіт: Оцінка якості паперових вихідних картографічних матеріалів з метою придатності для подальшої векторизації. Сканування вихідного картографічного матеріалу.

#### **3.3.1. Вміння.**

Після виконання **ЗМ-П1**, студенти повинні оволодіти наступними вміннями:

- **-** оцінювати паперовий картографічний матеріал на його придатність для створення цифрової карти;
- **-** виконувати підготовку системи реперних точок на вихідному паперовому картографічному матеріалі та визначити їх координати (географічні або геодезичні в залежності від цілі роботи).

#### **3.3.2. Питання для самоперевірки.**

- 1. Яке головне завдання внесення даних у ГІС?
- 2. Які вимоги ставлять перед даними до початку сканування?
- 3. Яких рекомендацій потрібно дотримуватися з вибору ВКМ?
- 4. Що таке реперні точки і як їх визначають?
- 5. Назвіть основне правило сканування.
- 6. Які бувають режими сканування?
- 7. Що таке сканування паперового матеріалу?
- 8. Для чого при скануванні наступного фрагменту потрібно забезпечити достатнє перекриття зони сканування для накладення цього листа на попередній?
- 9. Який формат краще застосовувати при зберіганні растрових зображень?

### **3.3.3. Наявне в бібліотеці університету і на кафедрі агрометеорології та агроекології навчально-методичне забезпечення ЗМ-П1:**

- 1. Ляшенко Г.В. Інформаційні технології в гідрометеорології: конспект лекцій. Одеса:ОДЕКУ, 2020. -78с.
- 2. Ляшенко, Г. В., Данілова, Н. В. (2019) Інформаційні технології в гідрометеорології: методичні вказівки до практичних робіт. ОДЕКУ, Одеса. <http://eprints.library.odeku.edu.ua/6137>
- 3. Светличный А.А., Андерсон В.Н., Плотницкий С.В. Географические информационные системы: технология и приложения. - Одесса: Астропринт, 1997. - 196
- 4. Светличный А.А., Андерсон В.Н., Плотницкий С.В. Географические информационные системы: технология и приложения. - Одесса: Астропринт, 1997. - 196 с.

### **3.4 Модуль ЗМ-П2**

Змістовний практичний модуль **ЗМ-П2** включає виконання чотирьох практичних робіт: Зшивання растрових фрагментів вихідного картографічного матеріалу. Створення проекту та прив'язка растрового зображення в програмі ArcGIS. Складання цифрової карти і вдосконалення геометричної точності та топологічної коректності цифрової карти**.** Створення тематичної карти, складання макету електронної карти та введення атрибутивної інформації.

#### **3.4.1 Вміння**

Після виконання **ЗМ-П1**, студенти повинні оволодіти наступними вміннями:

- зшивати растрові фрагменти паперових карт;
- створювати проекти та виконувати прив'язку растрових зображень у програмі ArcGis;
- складати цифрові карти;
- виконувати оцінку геометричної точності та топографічної коректності цифрової карти
- створювати тематичні карти та складати макет електронної карти.

#### **3.4.2. Питання для самоперевірки.**

1. Що таке «зшивка»?

2. До яких операцій зводиться «зшивання» растрових зображень?

3. За допомогою якої програми проводиться «зшивка» растрових фрагментів?

- 4. Скільки потрібно реперних точок для «зшивки» растрових зображень?
- 5. За допомогою якої функції додаємо вихідний растр до вікна Layers?
- 6. Які елементи входять до панелі інструментів Georeferencing?

7. Назвіть способи присвоєння координатної інформації растровому зображенню?

- 8. Що забезпечує тип ресемлінгу геокодованого зображення?
- 9. Що таке крива Безьє?
- 10. За допомогою яких інструментів проводиться оцифровка об'єктів?
- 11. Назвіть типи об'єктів.
- 12. Що дозволяє інструмент «Трасування»?
- 13. Що таке геометрична точність та топологічна коректність?
- 14. Яка команда встановлює рамку карти на основі вибраних параметрів?

15. Яка команда дає змогу налаштувати вигляд умовних позначень та їх параметри?

16. Як під час роботи над макетом зафіксувати той масштаб, у якому ви збираєтесь роздрукувати карту?

17. Як підготовити карту до друку?

### **3.4.3. Наявне в бібліотеці університету і на кафедрі агрометеорології та агроекології навчально-методичне забезпечення ЗМ-П2:**

- 1. Ляшенко Г.В. Інформаційні технології в гідрометеорології: конспект лекцій. Одеса:ОДЕКУ, 2020. -78с.????
- 2. Ляшенко, Г. В., Данілова, Н. В. (2019) Інформаційні технології в гідрометеорології: методичні вказівки до практичних робіт. ОДЕКУ, Одеса. <http://eprints.library.odeku.edu.ua/6137>
- 3. Светличный А.А., Андерсон В.Н., Плотницкий С.В. Географические информационные системы: технология и приложения. - Одесса: Астропринт, 1997. - 196
- 4. Светличный А.А., Андерсон В.Н., Плотницкий С.В. Географические информационные системы: технология и приложения. - Одесса: Астропринт, 1997. - 196 с.

### **4 ПИТАННЯ ДО ЗАХОДІВ ПОТОЧНОГО, ПІДСУМКОВОГО ТА СЕМЕСТРОВОГО КОНТРОЛЮ**

### **4.1. Тестові завдання до модульної контрольної роботи модуля ЗМ-Л1**

- 1. Назвати галузі господарства, які відрізняються найбільшою залежністю від гідрометеорологічної інформації [1], с.4.
- 2. Що являє собою гідрометеорологічна мережа? [1], с.4.
- 3. Назвати груп питань, які розглядаються при застосуванні інформаційних технологій в гідрометеорології? [1], с.4-5..
- 4. Які завдання гідрометеорологічної мережі входять в першу групу? [1], с.5.
- 5. Які завдання гідрометеорологічної мережі входять в другу групу? [1], с.5.
- 6. Які завдання гідрометеорологічної мережі входять в третю групу? [1], с.5.
- 7. Назвати типи і класи гідрометеорологічної інформації [1], с.5-6.
- 8. З чим пов'язують збільшення залежності галузей господарства від гідрометеорологічної інформації? [1], с.6.
- 9. Яка гідрометеорологічна інформація називається первинною? [1], с.6.
- 10. Яку первинну гідрометеорологічну інформацію називають регулярною? [1], с.6.
- 11. Яку первинну гідрометеорологічну інформацію називають нерегулярною? [1], с.6.
- 12. Яка гідрометеорологічна інформація називається вторинною? [1], с.6.
- 13. Яка гідрометеорологічна інформація відноситься до першого класу? [1], с.6.
- 14. Яка інформація відноситься до другого класу? [1], с.6.
- 15. Які методи застосовуються при розробці інформаційних технологій? [1], с.6-7.
- 16. Програмні комплекси, що застосовуються в оперативній гідрометеорології України та інших країнах? [1], с.10-11.
- 17. Автоматичні робочі місця (АРМ), їх складові та програмні модулі? [1], с.11- 15.
- 18. За яким принципом здійснюються стандартні запити до бази даних?
- [1], с.11-12.
- 19. Метод складання ГІС-карт в АРМ тау якому вигляді здійснюється просторове представлення гідрометеорологічної інформації в АРМ? [1], с.12-14.
- 20. Назвати найбільш успішний програмний комплекс, який використовується в авіаційній метеорології [1], с.16-17.
- 21. Назвати автоматизовані комплекси, за якими здійснюються мезомасштабні дослідження в авіаційній та синоптичній метеорології [2], с.15-18.
- 22. Глобальні синоптичної прогностичні моделі, що мають найбільше застосування? [1], с.16-20.
- 23. Вказати завчасність глобальних синоптичних прогностичних моделей UM, NAVGEM і GES [1], с.17-18.
- 24.Вказати горизонтальну і вертикальну роздільність глобальних синоптичних прогностичних моделей UM, NAVGEM і GES [1], с.17-18.
- 25. Які показники визначаються за допомогою моделей UM, NAVGEM і GES? [1], с.16-18.
- 26.Дати характеристику спеціалізованій інформаційній системі АРМ [1], с.15- 125.
- 27. Назвати особливості складання аерологічних діаграм (АД) в АРМ-синоптик. [1], с. 26-31.
- 28. Описати автоматизоване робоче місце гідролога (АРМ-гідролог)? [1], с.32.
- 29. Назвати складові автоматизованого робочого місця гідролога (АРМгідролог) [1], с. 32-33.
- 30. Яку інформацію в АРМ –гідролога вміщує таблиця ЦГМ/ГМО? [1], с.32-33.
- 31. Яку інформацію АРМ-гідролога вміщує таблиця «Нормативи»? [ 1], с.34.
- 32. За допомогою якої функції меню в АРМ-гідролога активізується інформація? [1], с.34-35.
- 33. За якою процедурою відбувається в АРМ-гідролог запуск програми внесення щоденних даних? [1], с.32-33.
- 34. За якою процедурою відбувається в АРМ-гідролог запуск програми обробки щоденних даних? [1], с.31-32.
- 35. В якій програмі складаються карти в АРМ-гідролога? [1], с.34.
- 36. Назвати складові автоматизованого робочого місця агрометеоролога (АРМА) [1], с.34-35.
- 37. Яку інформацію в АРМ –агрометеоролога вміщує таблиця ЦГМ/ГМО? [1], с.35-36.
- 38. Яку інформацію АРМ-агрометеоролога вміщує таблиця «Нормативи»? [1], с.35-36.
- 39. Особливості формування таблиць в АРМ агрометеоролога? [1], с.35-36.
- 40. В якій програмі складаються карти в АРМ-агрометеоролога? [1], с.35-36.

# **4.2. Тестові завдання до модульної контрольної роботи модуля ЗМ-Л2 й**

- 1. Дати визначення терміну «інформація», «інформатика» і геоінформатика» [1, стор.39-40].
- 2. Назвати відмінність «географічні інформаційні системи» від інших інформаційних систем [1, стор.39-40].
- 3. Задачі, які вирішують із застосуванням географічних інформаційних технологій [1, стор.40-41].
- 4. Назвати етапи розвитку технології географічних інформаційних систем в світі [1, стор.42].
- 5. Пояснити структуру географічних інформаційних систем [1, стор. 43-44].
- 6. Назвати складові географічних інформаційних систем [1, стор. 43-44].
- 7. Що являє собою апаратний комплекс ГІС?[ 1, стор. 44].
- 8. Назвати призначення програмного комплексу ГІС [1, стор. 45].
- 9. Описати склад програмного комплексу ГІС [1, стор. 45-46].
- 10. Назвати найбільш відомі комерційні ГІС-пакети [1, стор. 45-46].
- 11. Види інформації у середовищі ГІС [1, стор. 46-47].
- 12. Назвати функції ГІС 1, стор. 47-48].
- 13. Назвати методи формалізації просторових даних [1, стор.49].
- 14. Растрова модель просторових даних та її ієрархічна растрова структура ГІС [1, стор.50-51].
- 15. За яких умов можливе застосування растрової моделі просторових даних [1, стор.51-54].
- 16. Способи "стиску" в растровій моделі просторових даних [1, стор.52-54].
- 17. Назвати умови застосування векторної моделі просторових даних [1, стор.54- 55].
- 18. Способи векторного представлення просторових даних [1, стор.55-58].
- 19. Назвати способи стиску в векторній моделі просторових даних [1, стор.58- 59].
- 20. Назвати переваги застосування растрової моделі просторових даних [1, стор.59-60].
- 21. Назвати переваги застосування векторної моделі просторових даних [1, стор.59-60].
- 22. Назвати недоліки застосування растрової моделі просторових даних. [1, стор.59-60].
- 23. Назвати недоліки застосування векторної моделі просторових даних [1, стор.59-60].
- 24. Суть принципів растр-векторного перетворення? [1, стор.59-60].
- 25. Суть принципів вектор-растрового перетворення? [1, стор.59-60].
- 26. Назвати методи аналізу просторових даних в ГІС [1, стор.61].
- 27. Суть картометричних операції в ГІС[1, стор.61-62].
- 28. Особливості операцій вибору в ГІС? [1, стор.61-62].
- 29. Суть методів картографічної алгебри [1, стор.62-64].
- 30. . Методи статистичного аналізу в ГІС [1, стор.64-65].
- 31. Методи просторового аналізу в ГІС [1, стор.65-68].
- 32. .Дати характеристику цифрових моделей рельєфу [1, стор.70-72].
- 33. Назвати методи побудови цифрових моделей в ГІС [1, стор.72-74].
- 34. Назвати можливості ГІС щодо аналізу рельєфу на основі його цифрових моделей [1, стор.71-74].
- 35. Вказати призначення ГІС-пакету «Рельєф-процесор» [1, стор.73-74].
- 36. Дати характеристику структур ГІС-пакету «Рельєф-процесору» [1, стор.73- 74].
- 37. Описати можливості ГІС-пакету «Рельєф-процесор» [1, стор.73-74].
- 38. Пояснити, що собою являє географічна мережа [1, стор.74-75].
- 39. Назвати методи географічної мережевого аналізу [1, стор.75].
- 40. За допомогою яких сучасних ГІС-пакетів здійснюється мережевий аналіз просторових даних? [1, стор.75].

# **4.4. Контрольні питання до залікової контрольної роботи**

1.Класифікація гідрометеорологічної інформації

*Джерело № 1, розділ .1, с. 3-9.*

2. Назвати галузі господарства, які відрізняються найбільшою залежністю від гідрометеорологічної інформації

*Джерело № 1, розділ 1, с. 4.*

3.Чим можна пояснити збільшення залежності галузей господарства від гідрометеорологічної інформації?

*Джерело № 1, розділ 1, с. 4.*

4.Які вимоги до гідрометеорологічної інформації

*Джерело № 1, розділ 1, с. 9*

5.Етапи розвитку інформаційних технологій в гідрометеорології

# *Джерело № 1, розділ 2, с. 9-10*

6.Які програмні комплекси застосовуються в оперативній гідрометеорології України та інших країнах?

*Джерело № 1, розділ 2, с. 10-11.*.

7.Що являють собою автоматичні робочі місця (АРМ)?

*Джерело № 1, розділ 2, с. 11-12*.

8.Назвати складові АРМ.

*Джерело № 1, розділ 2, с. 12-13*.

9.Назвати окремі програмні модулі АРМ.

*Джерело № 1, розділ 2, с. 12-13*.

10. За яким принципом здійснюються стандартні запити до бази даних?

*Джерело № 1, розділ 2, с. 13*

11. За якими методами складаються ГІС-карти в АРМ?

# *Джерело № 1, розділ 2, с.13*.

- 12.Яку інформацію можна відобразити на ГІС-картах за допомогою процедур АРМ?
- *Джерело № 1, розділ 2, с. 13-15*.
- 13.Спосіб візуалізації просторового представлення гідрометеорологічної інформації в АРМ?

# *Джерело № 1, розділ 2, с. 13-15*

14.Назвати найбільш успішний програмний комплекс, який використовується в авіаційній метеорології

# *Джерело № 1, розділ 3, с. 15-17*

15.Назвати поширенні автоматизовані комплекси, за якими здійснюються мезомасштабні дослідження в авіаційній та синоптичній метеорології.

# *Джерело № 1, розділ 3, с. 15-18*

- 16.Які глобальні синоптичної прогностичні моделі мають найбільше застосування?
- *Джерело № 1, розділ 3, с. 16-20*
- 17.Вказати завчасність, горизонтальну і вертикальну роздільність глобальної синоптичної прогностичної моделі UM

# *Джерело № 1, розділ 3, с. 17*

18.Вказати завчасність, горизонтальну і вертикальну роздільність глобальної синоптичної прогностичної моделі NAVGEM

*Джерело № 1, розділ 3, с. 17*

19.Вказати завчасність, горизонтальну і вертикальну роздільність глобальної синоптичної прогностичної моделі GES

# *Джерело № 1, розділ 3, с. 18*

20.Що являє собою автоматизоване робоче місце гідролога (АРМ-гідролог)?

*Джерело № 1, розділ 4, с. 32*

21.Яку інформацію в АРМ –гідролога вміщує таблиця ЦГМ/ГМО?

*Джерело № 1, розділ 4, с. 32-35*

22.Яку інформацію АРМ-гідролога вміщує таблиця «Нормативи»?

*Джерело № 1, розділ 4, с. 34*

- 23.За допомогою якої функції меню в АРМ-гідролога активізується інформація?
- *Джерело № 1, розділ 4, с. 34-35*
- 24.Назвати програмні модулі автоматизованого робочого місця АРМагрометеоролога?
- *Джерело № 1, розділ 5, с. 35-36*
- 25.Дати визначення терміну «інформація»
- *Джерело № 1, розділ 6, с.39*

26. Дати визначення терміну «інформатика» *Джерело № 1, розділ 6, с. 39* 27.Дати визначення терміну «геоінформатика» *Джерело № 1, розділ 6, с. 39-40* 28.Назвати відмінність «географічні інформаційні системи» від інших інформаційних систем *Джерело № 1, розділ 6, с. 40-41* 29.. Що являє собою структура географічних інформаційних систем *Джерело № 1, розділ 7, с. 43-44* 30.Назвати складові географічних інформаційних систем *Джерело № 1, розділ 7, с. 43-44* 31.Що являє собою апаратний комплекс ГІС. *Джерело № 1, розділ 7, с.44* 32. Призначення програмного комплексу ГІС *Джерело № 1, розділ 7, с. 45-46* 33.Описати склад програмного комплексу ГІС *Джерело № 1, розділ 7, с. 45-46* 34.Найбільш відомі комерційні ГІС-пакети *Джерело № 1, розділ 7, с. 45-47* 35.Що являє собою блок аналізу як складовий структури ГІС *Джерело № 1, розділ 3, с. 47* 36.Назвати функції ГІС *Джерело № 1, розділ 7, с.47-49* 37. Назвати зміст інформаційно-довідкової функції *Джерело № 1, розділ 7, с. 47* 38.Функція автоматизованого картографування *Джерело № 1, розділ 7, с. 48* 39.Функція просторового аналізу *Джерело № 1, розділ 7, с. 48* 40.Функція часового моделювання *Джерело № 1, розділ 7, с. 48* 41. Функція підтримки прийняття рішень *Джерело № 1, розділ 7, с. 48* 42. Назвати методи формалізації просторових даних *Джерело № 1, розділ 8, с. 49* 43. Назвати види растрового способу формалізації даних *Джерело № 1, розділ 8, с. 50* 44. Пояснити ієрархічну растрову структуру в ГІС *Джерело № 1, розділ 8, с. 50-53* 45. Назвати умови застосування растрової моделі просторових даних *Джерело № 1, розділ 8, с. 52* 46. Способи "стиску" в растровій моделі просторових даних *Джерело № 1, розділ 8, с. 53-54* 47. Суть векторної моделі формалізації просторових даних *Джерело № 1, розділ 8, с. 55-56*

48.Способи векторного представлення просторових даних *Джерело № 1, розділ8, с. 56-57* 49. Назвати способи стиску в векторній моделі просторових даних *Джерело № 1, розділ 8, с. 57-58* 50.Назвати переваги застосування растрової моделі просторових даних *Джерело № 1, розділ 8, с. 56-58* 51.Назвати переваги застосування векторної моделі просторових даних *Джерело № 1, розділ8, с. 56-58* 52.Назвати недоліки застосування растрової моделі просторових даних Джерело № 1, розділ8, с. 56-58 53.Назвати недоліки застосування векторної моделі просторових даних Джерело № 1, розділ8, с. 56-58 54.У чому полягає суть принципів растр-векторного перетворення? *Джерело № 1, розділ 8, с. 59-60* 55. У чому полягає суть принципів вектор-растрового перетворення? *Джерело № 1, розділ 8, с. 59-60* 56. Назвати аналітичні процедури, які реалізуються в різних ГІС-пакетах *Джерело № 1, розділ 9, с. 61* 57.Суть картометричних операції в ГІС *Джерело № 1, розділ 9, с. 61-62* 58. Особливості операцій вибору в ГІС? *Джерело № 1, розділ 9, с. 62 59.*Суть методів картографічної алгебри . *Джерело № 1, розділ 9, с. 62-66* 60.Методи статистичного аналізу в ГІС *Джерело № 1, розділ 9, с. 67-68* 61.Методи просторового аналізу в ГІС *Джерело № 1, розділ 9, с. 68-69* 62.Описати цифрову модель рельєфу *Джерело № 1, розділ 9, с.70* 63.Назвати методи побудови цифрових моделей ГІС? *Джерело № 1, розділ 9, с.70-71* 64.Назвати можливості ГІС щодо аналізу рельєфу на основі його цифрових моделей *Джерело № 1, розділ 9, с. 71-72*. 65.Вказати призначення ГІС-пакету «Рельєф-процесор» *Джерело № 1, розділ 9, с. 73* 66. Дати характеристику структур ГІС-пакету «Рельєф-процесору» *Джерело № 1, розділ 9, с. 73* 67. Вказати на можливості ГІС-пакету «Рельєф-процесор» *Джерело № 1, розділ 9, с. 73-74* 68.Що являє собою географічна мережа в ГІС? *Джерело № 1, розділ 9, с. 74-75* 69. Назвати методи географічної мережевого аналізу *Джерело № 1, розділ 9, с. 74-75*

70.За допомогою яких сучасних ГІС-пакетів здійснюється мережевий аналіз просторових даних?

*Джерело № 1, розділ 9, с. 16-20*

### **5. ЛІТЕРАТУРА ДЛЯ ВИВЧЕННЯ ДИСЦИПЛІНИ**

#### **Основна**

1. Ляшенко Г.В. Інформаційні технології в гідрометеорології: конспект лекцій. Одеса:ОДЕКУ, 2020. -78с.

2. Ляшенко, Г. В., Данілова, Н. В. (2019) Інформаційні технології в гідрометеорології: методичні вказівки до практичних робіт. ОДЕКУ, Одеса. [http://eprints.library.odeku.edu.ua/6137.](http://eprints.library.odeku.edu.ua/6137)

3.Світличний О.О. Геоінформаційні системи в екології: конспект лекцій. Одеса: ОДЕКУ, 2004. 88с.

4. Світличний О.О., Плотницький С.В. Основи геоінформатики: Навчальний посібник. - Суми: ВТД «Університетська книга», 2006. - 295 с.

### **Додаткова**

5. Автоматизированная система обработки оперативной гидрометеорологической информации (ГИС ГИДРОМЕТ). АРМ синоптика. Инструкция по эксплуатации. - К.: ГНПП «Спецавтоматика», 1999. - 25 с.

6. Бойко В.М., Кульбіда М.І., Адаменко Т.І. Використання геоінформаційних технологій в оперативній гідрометеорології / Вісник КНУ. № 81. 1916.

7. Кошкарев А.В., Тикунов В.С. Геоинформатика. - М.: Картогеоцентр-Геодезиздат, 1993. - 213 с.

8. Сербенюк С.Н. Картография и геоинформатика – их взаимодействие. - М.: Изд-во Моск. ун-та, 1990. - 159 с.

9. Васильев А.А., Переведенцев Ю.П. Технология прогнозирования метеорологических условий: Учебно-методическое пособие / А.А. Васильев, Ю.П. Переведенцев. – Казань: Казанский государственный университет, 2007. – 36 с.

10. Кошкарев А.В., Каракин В.П. Региональные геоинформационные системы. - М.: Наука, 1987. - 126 с.

11. Наставление по кодам. Международные коды. Том I.1 (Дополнение II к Техническому регламенту ВМО). Часть А – Буквенно-цифровые коды. – ВМО – № 306. – Издание 2011 г. Обновлено в 2012 г. – Женева: Всемирная Метеорологическая Организация, 2011. – 524 с. – ISBN 978-92-63-40306-3.

12. Наставление по кодам. Международные коды. Том II – Региональные коды и национальная практика кодирования. – ВМО – № 306. – Издание 2011 г. Обновлено в 2012 г. – Женева: Всемирная Метеороло-гическая Организация, 2011. – 372 с. – ISBN 978-92-63-40306-3.

13. Правила метеорологічного забезпечення авіації. – Введ. 22.02.2006. – К.,  $2005. - 145$  c.

14. Технический регламент ВМО (издание 2010 г.). Сборник основных документов № 2. Том II – Метеорологическое обслуживание международной аэронавигации. – ВМО – № 49. – Введ. 18.11.2010. – Женева: Всемирная Метеорологическая Организация, 2011. – 180 с. – ISBN 978-92-63-40049-9.

15. Methods of Interpreting Numerical Weather Prediction Output for Aeronautical Meteorology / developed by the CAeM Working Group on Ad-vanced Techniques Applied to Aeronautical Meteorology. – Technical Note No. 195. – WMO–No. 770. – Second Edition. – Geneva: Secretariat of the World Meteorological Organization,

1999. – 123 p. – ISBN 92-63-12770-2.

16. Атлас України. Пілотний проект електронної версії Національного атласу України. - Інститут географії НАН України. ТОВ "Інтелектуальні Системи ГЕО". - Київ, 2000.

17. Воробьев Б.Н., Алесинский А.И., Дымшиц Ю.И. РЕЛЬЕФ-процессор 1.0. Автоматизированная система структурного, картографического и морфометрического анализа рельефа. - Харьков. 1992.

18. Рубцов Б.Г. Геоинформационная система MapInfo // Журнал САПР и графика, 1998.

19. Тикунов В.C. Географические информационные системы: сущность, структура, перспективы / В кн.: Картография и геоинформатика. Итоги науки и техники, сер. Картография. М.: ВИНИТИ АН СССР, 1991, т. 14. - С. 6-79.

20. Ратушняк Г.С., Топографія з основами картографії. Навчальний посібник. – Вінниця: ВДТУ, 2002 – 197 с.

21. Бугаевский Л.М., Цветков В.Я. Геоинформационные системы. - 2000., М.: Златоуст.- 222 с.

22. Самойленко В.М. Географічні інформаційні системи та технології. – 2010., К.: Ніка-Центр. – 448 с.

23. ArcGIS 9.0 Начало работы Руководство пользователя ESRI, New York. - 2004. – 272 с.

24. ArcGIS 9.0 ArcMap Руководство пользователя ESRI, NewYork.-2004. – 558 с.

25. ArcGIS 9.0 SpatialAnalyst Руководство пользователя ESRI, New York. -  $2004. - 219$  c.

26. Bousaren R., Leygonic M. Le programme European CORINAIR // Pollut. Atmos., 1989, 31, № 124. - pp. 445-455.

27. Booth B., Mitchell A. Getting started with ArcGIS. - ESRI, 2001. - 252 p.

28. Burrough P.A., McDonnel R.A., 1998. Principles of Geographical information systems for land resources assessment. - Oxford University Press. - 333 pp.

- 29. IDRISI version 4.0 User's Guide/J.R.Eastman. Clarc University, 1992. 178 p.
- 30. Global Environment Monitoring System / [http://www.g](http://www2.aanet.ru/auto-lib/cgi-bin/list_doc.php3/documents/8-068_k.txt)sf.de/UNEP/ gems2.html.

31. Global Recourses Information Database / [http://www.g](http://www2.aanet.ru/auto-lib/cgi-bin/list_doc.php3/documents/8-068_k.txt)sf.de/UNEP/grid.html.

32. NCGIA Core Curriculum in GIS. M.F.Goodchild, K.K.Kemp (eds.), University of California at Santa Barbara, - 1987.

33. PCRaster manual, version 2. - Utrecht: Faculty of Geographical Sciences Utrecht University & PCRaster Environmental Software, 1998. - 368 p.

34. Pebesma E.J., Wesseling C.G. Gstat: a program for geostatistical modelling, prediction and simulation // *Computers & Geosciences,* 1998, Vol. 24, No. 1. - pp. 17- 31.

35. Star J., Estes J. Geographic Information Systems. An Introduction. - University of California, Santa Barbara, New Jersey, 1990. - 303 p.

36. Tomlin С.D. Geographic Information Systems and Cartographic Modelling. - Prentice-Hall, Inc.: New Jersey, 1990. - 230 c.

37. Vitec J.D., Walsh St.J., Gregory M.S. Accuracy in Geographic Information Systems: an assessment of inherent and operational errors // Record 9th Symp. Spat. Technol. Remote Sens. Today and Tomorrow. Sioux Falls, S.D., 2-4 Oct. 1984. Proc. Silver Spring, 1984. - p. 296-302.

47. Положення про редагування цифрових карт місцевості, які виготовляються на основі картографічних матеріалів з використанням растроскануючого обладнення.

48. Программа автоматизированной векторизации картографических материалов MapEdit для Windows. Руководство пользователя. М.: Изд-во АО «Резидент», 1997. -98с.

49. Салищев К. А. Картоведение.- М.: Изд-во МГУ, 1990. -400с.

50. Условные знаки для топографических планов масштабов 1:5000, 1:2000,

1:1000, 1:500.-М.: Недра, 1989.-286с.

51. Халугин Е. И., Жалковский Е. А., Жданов Н. Д. Цифровые карты.-

М.:Недра, 1992.-419с.

52. Шевчук П. М., Лепетюк Б. Д., Смаглюк Ю. М., Поліщук Ю. В. Тумачний словник з питань цифрового картографування, кадастральних і інформаційних систем.- Київ, 1992.-35с.

### **Інформаційні ресурси**

1. [http://www.dataplus.ru](http://www.dataplus.ru/)

2. [http://www.gis.org.ua/ -](http://www.gis.org.ua/) програма Gis6 professional (уроки, приклади,

завантажити демо версію програми)

3. Отраслевой стандарт Минобразования России – Информационные технологии в высшей школе. Геоинформатика и географические информационные системы. Общие положения. 5 ОСТ ВШ 02.001-97. Утвержден: Приказ Минобразования России 16.01.98 № 68. [http://www.aanet.ru/auto-lib/cgi](http://www2.aanet.ru/auto-lib/cgi-bin/list_doc.php3/documents/8-068_k.txt)[bin/list\\_doc.php3/documents/8-068\\_k.txt](http://www2.aanet.ru/auto-lib/cgi-bin/list_doc.php3/documents/8-068_k.txt)

4. <http://gis-lab.info/>

5. <http://www.esri-cis.ru/> - програма ArcGis

6. <http://www.easytrace.com/> - програма EasyTrace

7. <http://www.2gis.ru/> - програма ДубльГис

- 8. [http://www.autodesk.ru](http://www.autodesk.ru/) програма AutoCAD Civil 3D
- 9. <http://www.gisinfo.ru/>

9. <http://mapinfo.ru/> - програма mapinfo